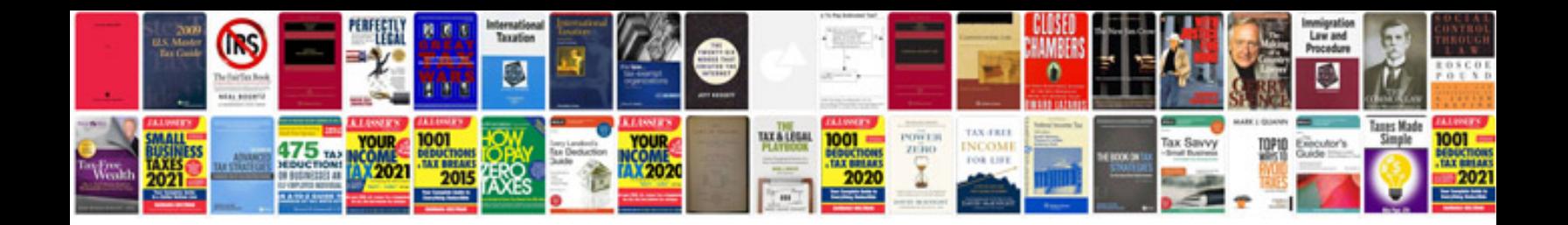

**Download singer manuals**

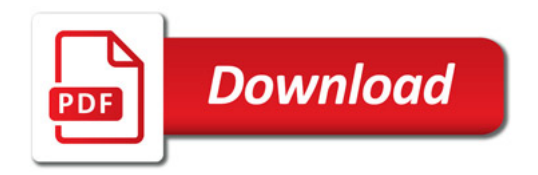

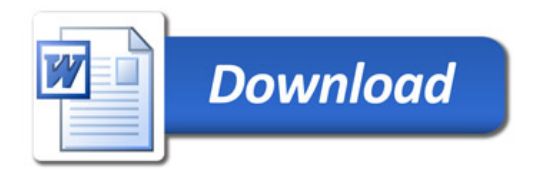